$\pm$  $+$  $\pm$  $\overline{\phantom{0}}$  $\rightarrow$  $\!+\!$  $\rightarrow$  $\overline{+}$  $+ +$  $\rightarrow$  $+$  $\ddot{}$  $+$  $+$  $+ +$  $+$  $++$  $\pm$  $+$  $\!+\!$ + + + + + + + +  $\perp$  $\perp$  $\perp$  $\overline{\phantom{0}}$  $+ +$  $\perp$  $\perp$  $\perp$  $\perp$  $\begin{array}{c} + \end{array}$ 

# **Trimble Access Rail** SOFTWARE FÜR DIE GLEISAUFNAHME UND -ABSTECKUNG

Die Software Trimble Access Rail findet vielseitige Anwendung bei Vermessungsaufgaben im Rahmen der Gleisaufnahme und Gleisabsteckung bei denen ein direkter Bezug zur Sollgleislage notwendig ist.

### SYSTEMAUSSTATTUNG

#### Trimble GEDO Office Base

Software zur Vorbereitung der Trassendaten und dem Austausch mit externen Systemen. Die Daten können in digitaler Form beispielsweise aus Verm.esn (TRA und GRA) oder im LandXML Format übernommen werden. Alternativ sind auch eine Handeingabe und ein nachträgliches Bearbeiten möglich. Vor dem Einsatz im Feld erfolgt eine Trassenprüfung. Die Trasse wird im Krümmungsband oder als 2D Grafik zusammen mit den Festpunkten dargestellt. Die Festpunktkoordinaten können trassenbasiert mit Station sowie horizontalem und überhöhtem Abstandsmaß angezeigt werden.

#### Trimble Access Rail - Absteckung

Software für das trassenbezogene Messen im Feld. Auf Basis der mittels Trimble Tachymeter oder Trimble GNSS-Empfänger ausgeführten Messungen werden die Differenzen zwischen Ist und Soll entsprechend der Gleistrassierung direkt im Feld angezeigt. Die Sollwerte für Station, seitlichen Abstand und Höhenoffset können manuell eingegeben oder aus einer Liste ausgewählt werden. Die Berechnung kann wahlweise horizontal oder im überhöhten System erfolgen. Alle Punkte sowie die Gleistrasse mit ihren Hauptpunkten werden in der interaktiven Karte dargestellt.

Die Gleistrasse wird durch die Gleisachse, die Gradiente, das Überhöhungsband sowie eine Kilometrierungslinie beschrieben. Neben den gängigen werden auch spezielle Übergangsbögen sowie Gleisscheren unterstützt.

## Hauptvorteile:

- ► Digitaler Datenfluss aus dem Büro ins Feld
- ► Trassenbezogene Messung mit Live-Informationen im Feld
- ► Berechnung sowohl im überhöhten Gleissystem als auch horizontal
- ► Unterstützung aller gängigen Elemente der Gleistrassierung
- ► Tachymetrische und GNSS-basierte Datenerfassung für eine zuverlässige Positionsbestimmung
- ► Optimierte Außendienstarbeiten durch Datenprüfung vorab im Büro

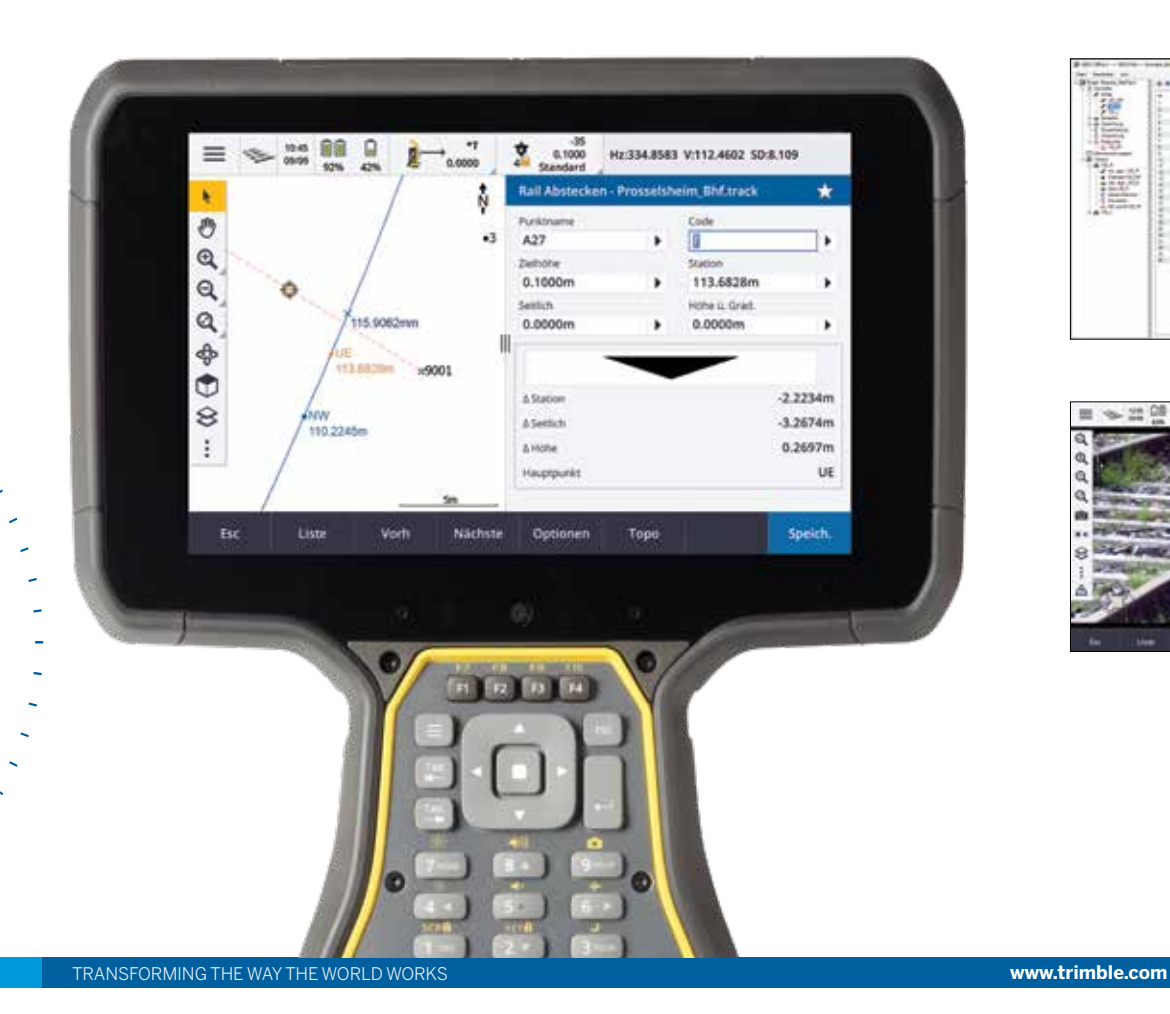

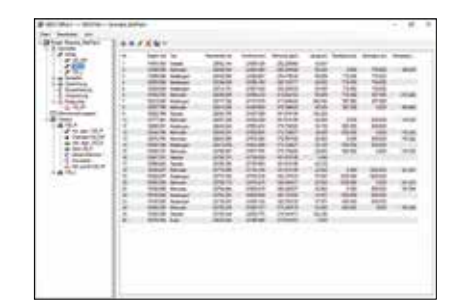

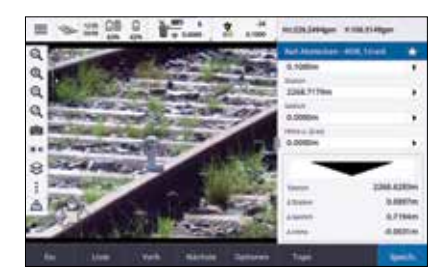

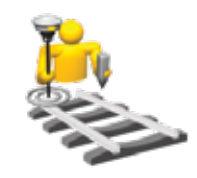

## & Trimble.

 $\perp$ 

#### DEFINITION VON GLEISTRASSEN

#### **TRASSENDATEN**

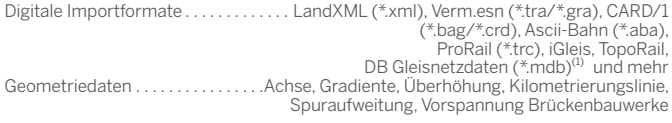

#### **GLEISACHSE**

Definition. . Horizontale Achse Elemente. . Gerade, Kreisbogen, Richtungsknick, Übergangsbögen Übergangsbögen. . . Klothoide, Bloss, Schramm/S-Form, Bloss (1-fach), S-Form (1-fach), Wiener Bogen®, Kubische Parabel (z.B. Italien, Korea, NSW), West Rail Cubic, Cosinusoide

#### **GRADIENTE**

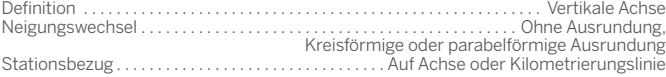

#### ÜBERHÖHUNG

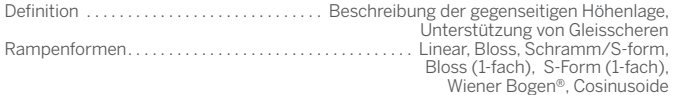

#### KM-Linie

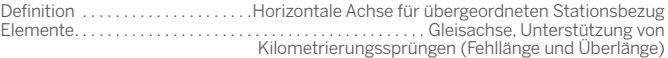

#### MESSEN UND ABSTECKEN VON GLEISTRASSEN

#### **GLEISAUFNAHME**

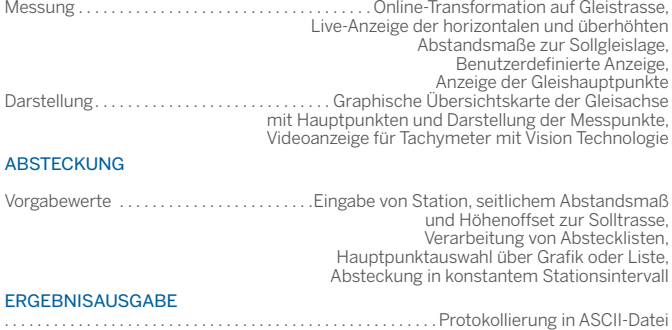

¹) mit Zusatzlizenz ( 2) Analog zur Unterstützung in Trimble Access

Spezifikationen können jederzeit ohne vorherige Ankündigung geändert werden.

#### **SYSTEMVORAUSSETZUNGEN**

+ + + + + + + + + + + + + + + + +

#### Instrumente<sup>(2)</sup>

Trimble S-Serie Totalstationen (z.B. S7, S9) Trimble Scanning Totalstationen (SX10, SX12) Trimble GNSS Systeme (z.B. R10, R12, R12i)

#### Kontrolleinheiten

Trimble TSC7, T7 und T100 Kontrolleinheiten

#### Trimble Access Version

2021.10 oder höher (für Windows® OS)

#### TYPISCHE ANWENDUNGSBEREICHE

- ► Absteckung der Sollgleislage mit seitlicher Vermarkung
- Absteckung zum Einbau von Weichen
- ► Absteckung von Bahnsteigkanten und Objekten mit Gleisbezug
- ► Kontrollvermessung
- ► Einrichten von Gleisen bei geringer Tagesleistung
- ► Kontrolle von Abstandsmaßen
	- ► Beweissicherung
	-
	- ► Datenerfassung zur Erstellung eines Absteckbuchs

EUROPA Trimble Railway GmbH Korbacherstraße 15 97353 Wiesentheid DEUTSCHLAND www.trimble-railway.com

#### ASIEN & SÜDPAZIFIK

Trimble Navigation Singapore PTE Limited 3 HarbourFront Place #13-02 HarbourFront Tower Two Singapore 099254 **SINGAPUR** 

Autorisierter Trimble-Vertriebspartner

© 2021, Trimble Inc. Alle Rechte vorbehalten. Trimble und das Globus- und Dreieck-Logo sind in den USA und in anderen Ländern eingetragene Marken von Trimble Inc. Microsoft und Windows sind entweder in den<br>Vereingten Staat

NORD AMERIKA Trimble Inc. 10368 Westmoor Dr Westminster CO 80021

USA

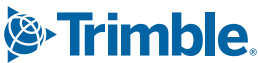